## **ToolsToo For PowerPoint Crack For PC [Updated-2022]**

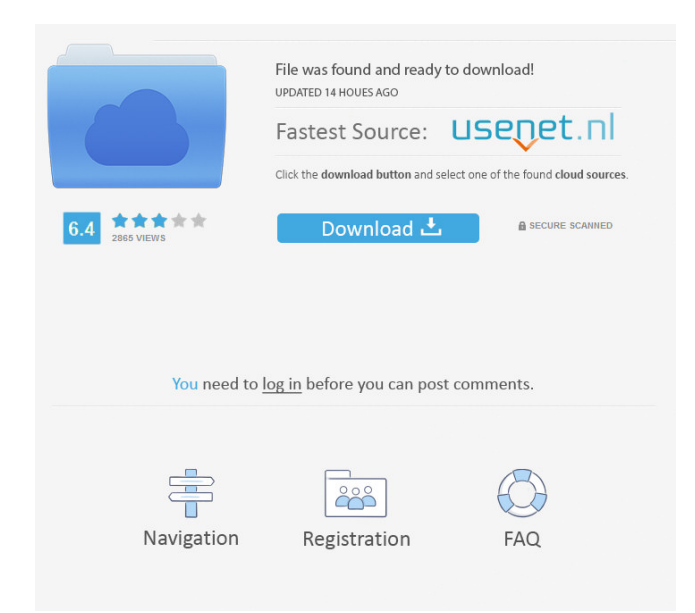

#### **ToolsToo For PowerPoint Free Registration Code Free Download X64**

A group of handy tools that add functionality to Microsoft PowerPoint: - easily rearrange shapes on a slide - copy/paste shapes from one slide to another - edit shapes - merge shapes - merge shapes into one shape - extend/reduce shape objects - show/hide/show/hide shape animations - merge/split text boxes between slides - copy/paste pictures from one slide to another - easily create and modify link objects between slides split texts between two slides - open/save PowerPoint presentation - insert picture from clipboard - quickly rotate/flip/crop pictures split/merge/merge shapes - drag and drop images - quick hide/show/hide/show/hide slide animations - make slide transitions quicker/quicker/slower/faster - add/remove connections between shapes - freeze/unfreeze slide transitions - position points/move objects on slides - create/edit/delete/copy animations - change the order of animations - reduce slide size - remove ruler - set z-order - quick view animation duration - quick view animation length - Quick Info for animations - resize slider - get slideshow effect - get slideshow effect speed - get presentation size - get presentation width - get presentation height - get the zoom factor of the presentation - get slide size - get number of slides - get number of hidden slides - get number of shapes - get the number of animations - get number of animations on a slide get number of connections between shapes - get the number of connections - get the number of ruler lines - get slide/shape size - get slide/shape size / width - get slide/shape size / height - get slide/shape opacity - get slide/shape opacity - change/freeze/unfreeze slide transitions - add/remove ruler - set animation/textbox/link box position on a slide - move objects on a slide - rotate/flip/crop pictures - change picture orientation/rotation/resize - change picture size - hide/show/hide/show slide animations - quick view animation duration - quick view animation length - Quick Info for animations - insert picture from clipboard - quickly remove rulers from PowerPoint - quick close PowerPoint - remove all rulers - quick open PowerPoint - set animation/textbox/link box position - change picture orientation/rotation/resize - change picture size - hide/show/hide/show slide animations - Quick Info for animations - insert picture from clipboard - quickly remove rulers from PowerPoint - quick close PowerPoint - remove all rulers - Quick Info for animations - set animation/textbox

**ToolsToo For PowerPoint Crack + Product Key Full [2022]**

A free of charge and effective macro recorder that allows you to quickly record your on-screen mouse activity, even if it is not activated. KEYMACRO helps you easily recover even complex mouse actions by recording every click, drag, scroll, and other actions made by you. Your past, current and future mouse actions are saved into an HTML file and can be e-mailed or directly uploaded into the web page.

Moreover, you can save the mouse action into a video file. KEYMACRO Features: KEYMACRO stores the mouse events into a file. It supports multiple file saving and multiple target sending. Moreover, it allows you to save the mouse actions into a video file. KEYMACRO Supports the following Windows version: Windows 7 Windows 8 Windows 8.1 Windows Server 2008 R2 KEYMACRO Keyword: macro recorder, mouse macros, record mouse, save mouse, save mouse action, save mouse actions, save mouse moves, save mouse clicks, save mouse drags, video, webcam, webcam macro, action recording, action movie, mouse action video, drag recording, save actions to file, mouse movement record, mouse click record, mouse move record, mouse cursor, mouse, mouse cursor time, mouse click time, mouse cursor time, mouse move time, mouse click time, mouse movement time, web cam mouse activity, web cam recording, webcam macro, web cam, web cam recording, mouse movement video, mouse movement, mouse movement time, mouse movement record, mouse movement record time, mouse movement record duration, mouse movement record duration, mouse movement record seconds, mouse movement seconds, mouse movement second, mouse movement seconds, mouse movement seconds record, mouse movement second record, mouse movement second record time, mouse movement second record duration, mouse movement second record duration, mouse movement second record second, mouse movement second record seconds, mouse movement second seconds, mouse movement second seconds record, mouse movement second seconds record time, mouse movement second seconds record duration, mouse movement second seconds record duration, mouse movement second seconds record second, mouse movement second seconds record seconds, mouse movement second seconds record seconds record, mouse movement second seconds record seconds record, mouse movement second seconds record seconds record duration, mouse movement second seconds record duration, mouse movement second seconds record second, mouse movement second seconds record seconds record second, mouse movement second seconds record seconds record seconds record, mouse movement second seconds record seconds record seconds record duration, mouse movement second seconds record duration, mouse movement second seconds record second, mouse movement 1d6a3396d6

## **ToolsToo For PowerPoint With Keygen Free PC/Windows**

Professional ToolsToo for PowerPoint will help you in many ways. Make a sound layout with easy access to all the tools you need. SlideshowsYou can even go ahead and edit your entire slideshow from within PowerPoint. Make your content more organized with ease. View all the information available about your slideshows at a glance. In the least possible amount of time, and with much more ease. Create your slideshow with ease. Now save the time you were spending manually converting and organizing your slideshows. Time-Saving features: Edit all your slideshows in a single location. Strip your text from your slideshows with ease. Add multiple pictures to each slide. Preview all your slideshows in a single slideshow Preview all your slideshows in a single slideshow with the latest version of PowerPoint Add missing information to your slideshows. Save your slideshows in a single location. Stop running out of the time you were spending creating and organizing your slideshows. Quick access to tools you need. This time-saving add-in for PowerPoint saves you a ton of time. Wherever you go, this add-in goes too. Also get a free version of PowerPoint. How to use ToolsToo for PowerPoint: For best results, you need PowerPoint on every computer and you need to be able to install any and all add-ins on them. Required tools: Multilingual version also available To get started, you just need to use the file download option available in ToolsToo for PowerPoint. All you need is to extract the file, and it's ready to go! You can even proceed to the installation process after that. Once that's done, you will be able to access the add-in tab in PowerPoint. While it may seem like a rather simple procedure, getting all of the different tools accessible in the add-in tab is not quite as easy as it may seem, to begin with. At any rate, here's a list of the tools you can access from this add-in tab: Reconcile multiple slides: Reconcile multiple slides Split a slideshow into multiple slides: Split a slideshow into multiple slides Rearrange the order of your slides: Rearrange the order of your slides Reformat slides: Reformat slides Remove all

#### **What's New in the ToolsToo For PowerPoint?**

Get ready to master the PowerPoint skill set like never before with this quick tour of a handful of the many new features in PowerPoint 2016. You can watch this video here: The first step is downloading ToolsToo Addin for Powerpoint. The next thing you have to do is register it. You can do this by clicking on the link and it will automatically register ToolsToo Addin for Powerpoint. You have to enter the registration code you receive by email. With this you will be able to use ToolsToo Addin for Powerpoint. Learn to save time and effort while managing your PowerPoint presentations in this new episode of the Complete Video Course: PowerPoint 2016. \* Free registration required In this video, we will go through the steps of creating and managing presentations. To use the tutorials, you will need the following software: [Part 1] PowerPoint 2016 Instructional video: How to use PowerPoint in minutes [Part 2] ToolsToo Addin for PowerPoint [Part 3] ToolsToo Addin for PowerPoint We've already touched the Surface Pro 4, now it's time to take it in to some detailed hands-on testing with our favorites. Read on for our complete Surface Pro 4 review! You can read the complete Surface Pro 4 review from The Verge here: Routine Windows updates may slow down your device, but it's not a huge deal, and if you do a daily backup and update occasionally, you shouldn't have to worry about it for long. The Surface Pro 4 is loaded with a seventh-generation Intel Core M3 processor, an integrated Iris graphics chip, 4GB of RAM, a USB Type-C port, USB 3.0, a USB 2.0 port, an SD card slot, a microSD card slot, and a 3.5mm audio jack. It's much faster than last year's model, the Surface Pro 3, thanks to a slightly larger battery (5 hours of use instead of 4) and slightly better processing power. The Surface Pro 3 still offered plenty of power, but battery life isn't one of the tablet's greatest selling points, and we hope the new Surface Pro 4 can stand up

# **System Requirements:**

\*Windows 10, Windows 8, Windows 8.1 \*Windows 7, Windows Vista, Windows XP \*Movietek Connect Center 2.0.0.0 or later (included) \*MACOS X 10.10 or later (A full description of features can be found on the website) Main Features \*PC full screen mode \*Game support: Windows, Mac OS X \*Remote control \*Update of all game data \*Multi-system

[https://cydran.com/wp-content/uploads/2022/06/Microsoft\\_NET\\_Framework\\_4\\_Client\\_Profile.pdf](https://cydran.com/wp-content/uploads/2022/06/Microsoft_NET_Framework_4_Client_Profile.pdf) [https://the-chef.co/wp-content/uploads/2022/06/musicbrainz\\_picard.pdf](https://the-chef.co/wp-content/uploads/2022/06/musicbrainz_picard.pdf) <https://darblo.com/morenaments-euc-crack-with-license-key-free-x64-updated-2022/> [https://pionerossuites.com/wp-content/uploads/2022/06/Amazing\\_View\\_of\\_Lake\\_Autumn.pdf](https://pionerossuites.com/wp-content/uploads/2022/06/Amazing_View_of_Lake_Autumn.pdf) [https://ipayif.com/upload/files/2022/06/RWeS5sNWO8rCx1M47kvq\\_07\\_882b4029119316e67a6b9dfb8d3084f1\\_file.pdf](https://ipayif.com/upload/files/2022/06/RWeS5sNWO8rCx1M47kvq_07_882b4029119316e67a6b9dfb8d3084f1_file.pdf) https://earthoceanandairtravel.com/wp-content/uploads/2022/06/Exploring the Universe.pdf <http://www.acasi.org/folder-shield-crack-mac-win/> [https://fotofables.com/wp-content/uploads/2022/06/StarDot\\_Tools.pdf](https://fotofables.com/wp-content/uploads/2022/06/StarDot_Tools.pdf) <https://thebrothers.cl/allmedia-grabber-crack-patch-with-serial-key/> <http://fitnessbyava.com/wp-content/uploads/2022/06/hibioly.pdf> <http://knowthycountry.com/?p=1111> [https://www.vsv7.com/upload/files/2022/06/yo8ps8fhERwmv1rwj7hK\\_07\\_85e51275bb969bc4317318c474be6314\\_file.pdf](https://www.vsv7.com/upload/files/2022/06/yo8ps8fhERwmv1rwj7hK_07_85e51275bb969bc4317318c474be6314_file.pdf) <https://nisharma.com/heavymailer-crack-lifetime-activation-code-for-pc/> <https://skylightbwy.com/subwizard-free-download/> <http://ibioshop.com/?p=12958> <https://dgsecurityinc.com/ungoogled-chromium-crack-download-latest-2022/> <http://www.panayideswood.com/?p=2059> <http://ampwebsitedesigner.com/2022/06/07/ese-dictionary-crack-win-mac/> <https://1w74.com/listawy-crack-free/>

<https://tuacar.pt/rssticker-license-code-keygen-for-windows/>